# **Stars Classroom Comment Codes**

Thank you certainly much for downloading stars das room connect codes Most likely you have knowledge that, people have see numerous times for their favorite books in the same way as this stars classroom comment codes, but

Rather than enjoying a good ebook similar to a mug of coffee in the afternoon, then again they juggled gone some harmful virus inside their computer. **starsdasso moon ent codes** is simple in our digital library an online a classroom comment codes is universally compatible in the same way as any devices to read.

How To Type Faster Thoughts on humanity, fame and love | Shah Rukh Khan 5 Python Projects for Beginners**Python .ipyrbfileformat, andronmertsHowtotakeefficient and meat motes-10 motetakingtips | studkteeBuilding an Outdoor Library! Animal Crossing New Horizons CorelDRAW 2020- Full Tutorial for** my five-star island tour // animal crossing. new horizons<del>Dj Tiesto - Tell my why How to Invest in the Stock Market for Beginners How to open IPython notebook \".ipynb\" windows *CUTE Design Ideas For YOUR Island | Animal </del>* a Problem\" School Lockdown - YouTuber ClearlyChloe's Scary Story Reacting To Tik Toks About Me New Teacher Tips!! Things to Know Before Your 1st VIPKID Class Escape the MAZE 2020 BADGE GUIDE! Royale High Halloween Update Stars Classroom Comment Codes STARS Classroom Comment Codes - 228 Tech Training. STARS Classroom > . STARS Classroom Comment Codes - 228 Tech Training Stars Classroom Comment Codes Author: orrisrestaurant.com-2020-11-16T00:000+00:01 Subject: Stars Classroom Comment Codes Keywords: stars, classroom, comment, codes Created Date: 11/16/2020 2:13:07 PM Stars Classroom Comment Codes - orrisrestaurant.com • 2020-2021 " STARS Classroom report card comments w/ 4 digit codes • Google Docs link to make a copy. If you do not use STARS Classroom, no need to wory. Here are some suggestions to help you get the most out of this reso 2020-2021 STARS Classroom Report Card Comments w/4 digit codes 11/16/2020 2:1307 PM Stars Classroom Comment Codes-onisrestaurant.com • 2020-2021 " STARS Classroom report card comments w/ 4 digit codes • Google Docs link to make a copy. If you do not use STARS Classroom, no need to wor Stars Classroom Comment Codes - thepopculturecompany.com Stars Classroom: CCLS Report Comments w/4 digit codes. November 2020 This Stars Classroom CCLS Report Card Resource w/4 digit Codes is going to save you so much time! Stars Classroom: CCLS Report Comments w/4 digit codes ... Each comment code is three digits in length and can be found in positions 2866 to 2925 in the ISIR file. How do I use the 2019-2020 SAR Comment Text table? The 2019-2020 SAR Comment Text table includes the following inform 2019-2020 SAR Comment Codes and Text entering comments and/or narratives • Use 'Find' to select from pre-defined comments, or use 'Write' to write your cwn narrative. • Click on the green 'Save' button to save your entries • To navigate back to the list of st Entering Marking Period Grades in STARS Classroom: A Quick ... The comment codes and text are printed on paper SARs and on ISIRs printed from EDExpress for Windows or other financial aid software you may use. Each comment code is three digits in length and can be found in positions 28 2020-2021 SAR Comment Codes and Text Sign in - Google Accounts Sign in - Google Accounts We would like to show you a description here but the site won't allow us. www.nycenet.edu STARS Classroom- Entering Grades Table of Contents Click on any section to be taken to the appropriate page. ... To browse all of the DOE Common Core-aligned Comment codes, dick on the green paper and pen to open up the "C STARS Classroom – Entering Grades File Name: Stars Classroom Comment Codes.pdf Size: 4194 KB Type: PDF, ePub, eBook Category: Book Uploaded: 2020 Nov 21, 02:47 Rating: 4.6/5 from 865 votes. Stars Classroom Comment Codes | booktorrent.my.id stars dasroom comment codes is available in our digital library an online access to it is set as public so you can download it instantly. Our digital library hosts in multiple countries, allowing you to get the most less l Stars Classroom Comment Codes regularly obtained green stars (see below point 9) during the year. 5. All reports include subject teachers' comments and classroom teacher' scomment. These are complemented by comments from the doyen and a remark from the CAMPUS JUNIOR - Institut Le Rosey Sign in page used by multiple NYC Department of Education websites for logging in. Sign In - New York City Department of Education Your school must give you grades on a report card at least twice per year. Many schools choose to share report cards and student progress reports more often. Talk to your school about how frequently you can expect to recei Report Cards - web StarsClassroom CCLS Report Card Comments w/4 digit Codes by. ... If you are a NYC teacher and use STARS Classroom to generate report cards, you need to check this out. Simply print out this resource, add it to your Teacher Common Core Report Card Comments | Teachers Pay Teachers STARS Classroom posted Oct 29, 2013, 12:47 PM by K.D. Krekoukis [updated Feb 1, 2016, 1:10 PM] This year, we will be implementing a new way of entering grades for our students ... Online version of Comment Codes STARS Comm STARS Classroom - 228 Tech Training 1-16 of over 10,000 results for "star themed classroom" Eureka "Reach for The Stars" Space Themed Classroom Decoration Door Poster Kit, 34pcs, 45' H. 48 out of 5 stars 67. \$10.99 \$10, 99. Get it as soon as Thu, Oct 22. FRE This one-of-a-kind resource helps you build a bridge between your students' initial ideas and correct mathematical thinking. Includes an annotated reference guide. It's an accepted fact that all students need exposure to certain academic disciplines algebra, world history, chemistry, and probably a Shakespeare play or two. Unfortunately, computer science has not yet risen to must-hav it ical to your students' future success and shows you how to take tech education into your own hands. And here's the best news. You don't have to be a computer genius to teach the basics of coding You'll learn... How to i

many students have never been shown how to take control of computers and other digital devices. They're stuck as consumers, when they should be learning how to use tech tools to be creators and problem solvers. Code in Eve

Timesavers for Teachers, Book 1: Interactive Classroom Forms and Essential Tools offers a complete collection of reproducible, interactive, and time saving classroom forms that every teacher needs, including . Teacher Time in a variety of settings and situations Simply choose and use the forms and organizational materials that best fit your personal classroom needs. The companion interactive CD makes modifying completing saving and printing

Provides practical tips for teachers on writing assessments of student work, including report cards and longer narratives, covering beginnings and endings, details, and ways to save time when assessing a great number of st

Deepen scientific understanding with formative assessment! Only by really knowing what your students are thinking can you design learning opportunities that deepen content mastery and meet their individual needs. In this h support learning and link instruction to the Next Generation Science Standards. These flexible assessments can be used with any science curriculum, along with: Practical strategies for use throughout the instruction cycle

The open access volume LNCS 11739 constitutes the proceedings of the 9th International Workshop on Socio-Technical Aspects in Security, STAST 2019, held in Luxembourg, in September 2019. The total of 9full papers together methodology and also System Security considered security analyses and attacks on security systems. Finally, Privacy Control incorporated works on privacy protection and control as well as human factors in relation to these

**What Most Schools Don't Teach Darude - Sandstorm** *How does the stock market work? - Oliver Elfenbaum*

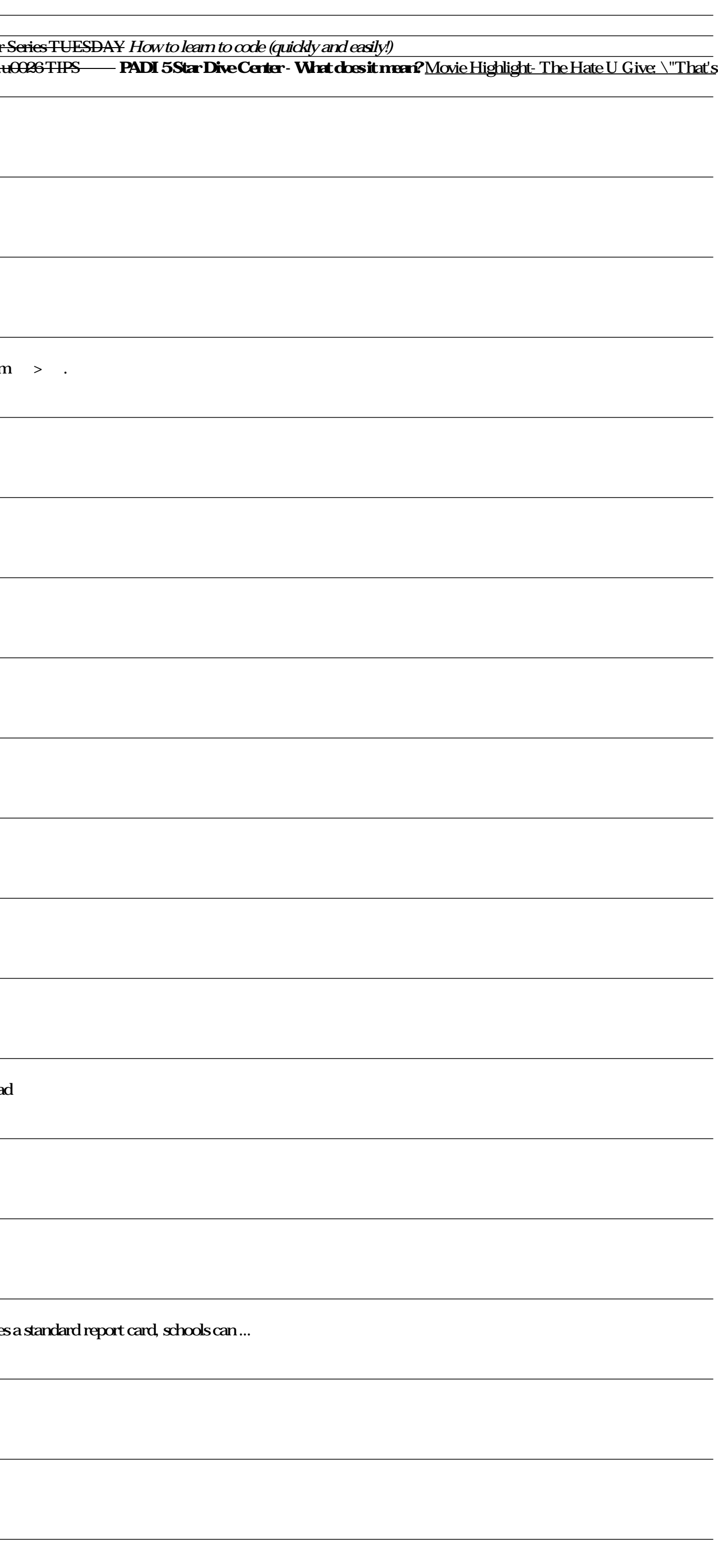

In 1943 Copenhagen, the Germans begin their campaign to "relocate" the Jews of Denmark. So Annemarie Johansen's parents take in her best friend Ellen Rosen and pretend that she is a part of their family.

Coding as a Playground, Second Edition focuss on how young children (aged 7 and under) can engage in computational thinking and be taught to become computer programmers, a process that can increase both their cognitive and developmentally appropriate experiences such as problem solving, imagination, cognitive challenges, social interactions, motor skills development, emotional exploration, and making different choices. Featuring all-new case through a project-based approach and a positive attitude to learning.

This third edition is a thoroughly revised and updated version of the bestselling text for undergraduate leadership courses. This book is designed for college students to help them understand that they are capable of being as well as visual applications of the model. The third edition includes new student vignettes that demonstrate how the major concepts and theories can be applied. It also contains new material on social justice, conflict m Workbook, a Facilitation and Activity Guide for educators, and free downloadable instructional PowerPoint® slides. The Workbook is a student-focused companion to the book and the Facilitation and Activity Guide is designed

Copyright code : dac7cd3794296767b617d71878399318